# <span id="page-0-0"></span>Intermediate LaTeX

Coding mathematics

#### Jean Hare

Sorbonne Université Laboratoire Kastler Brossel [jean.hare@lkb.ens.fr](mailto:jean.hare@lkb.ens.fr)

Décembre 2020

# Table des matières

#### $(1)$  [Basic mathematics in standard L](#page-2-0)ATEX

- [Minimal math notations](#page-3-0)
- [Math elements by class](#page-6-0)
- [More math elements](#page-14-0)

#### (2)  $A_{\mathcal{M}}S$ -math and [mathtools](#page-19-0)

- [Multi-line display](#page-21-0)
- [Miscellanea](#page-25-0)

<span id="page-2-0"></span>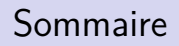

#### $(1)$  [Basic mathematics in standard L](#page-2-0)ATEX

- [Minimal math notations](#page-3-0)
- [Math elements by class](#page-6-0)
- [More math elements](#page-14-0)

#### $\mathcal{A} \mathcal{A} \mathcal{S}$ -math and [mathtools](#page-19-0)

- [Multi-line display](#page-21-0)
- [Miscellanea](#page-25-0)

### <span id="page-3-0"></span>Dans la section

## $(1)$  [Basic mathematics in standard L](#page-2-0)ATEX

- [Minimal math notations](#page-3-0)
- [Math elements by class](#page-6-0)
- [More math elements](#page-14-0)  $\bullet$

# $\mathcal{A} \mathcal{A} \mathcal{S}$ -math and [mathtools](#page-19-0)

- [Multi-line display](#page-21-0)
- [Miscellanea](#page-25-0)

# Math in standard  $\angle$ FTEX

By conception, TEX is specially efficient for typesetting math. The basic maths in LATFX are described first.

- Math input defines "mathmode" in two version and four styles:
	- $-$  ln-line mode, with  $\ell_1 \ldots \ell_n$ ,  $\langle \ldots \rangle$ , environment math.
	- Display mode, with  $\langle$ [... $\langle$ ] or environment displaymath.
	- \displaystyle, \textstyle, \scriptstyle and

\scriptscriptstyle, mostly related to size of symbols.

- In mathmode, each letter is supposed to be single variable, so that \$abc\$ gives *abc* and not *abc*
- $\bullet$  Typed spaces are ignored. T<sub>F</sub>X introduces the required spacing on the basis of the class of symbols, variables, operators, delimiter, binary relations, etc. Tweaking this spacing is sometimes required, with the commands (unit  $mu=1/18$ em):

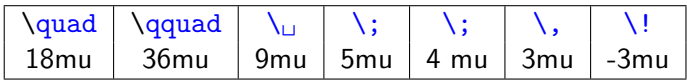

# Math in standard  $\text{FT}_E(X|I)$

#### **Basic math constructions**

#### o Indices and exponents:

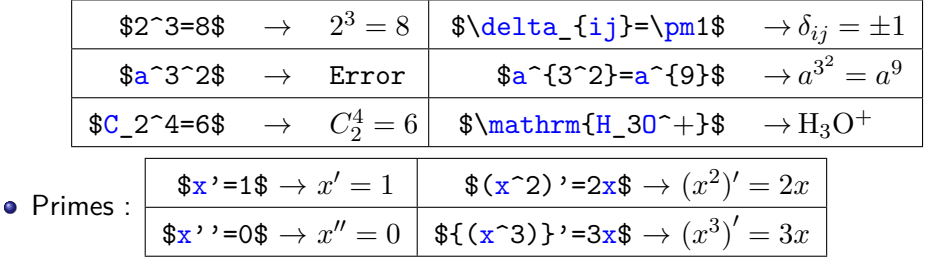

• Fractions and roots :

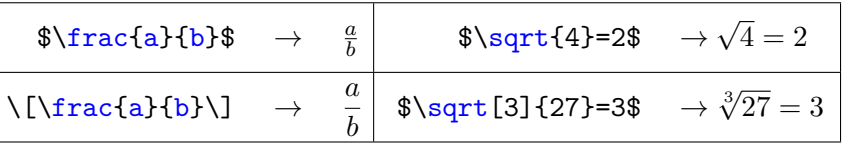

### <span id="page-6-0"></span>Dans la section

#### $(1)$  [Basic mathematics in standard L](#page-2-0)ATEX

- [Minimal math notations](#page-3-0)
- [Math elements by class](#page-6-0)
- [More math elements](#page-14-0)  $\bullet$

# $\mathcal{A} \mathcal{A} \mathcal{S}$ -math and [mathtools](#page-19-0)

- [Multi-line display](#page-21-0)
- [Miscellanea](#page-25-0)

## Binary operators

LATEXdistinguishes "Binary operators", "relations"and "(unary) operators". **Binary operators** are automatically surrounded by medium space (4 mu).

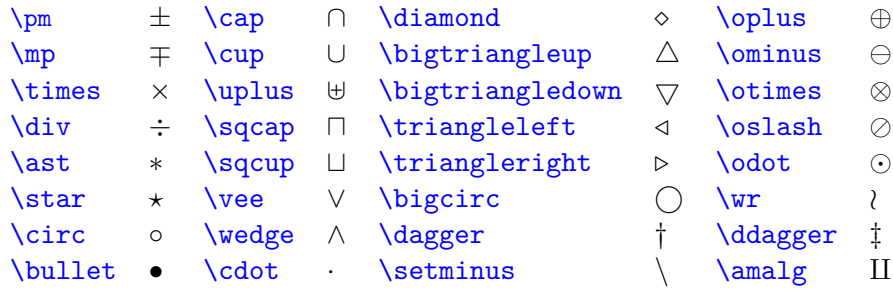

This can be emulated with  $\mathcal{I}\text{text>}$ . Declare a new one with \newcommand{\<name>}{\mathbin{<name>}}.

A few less used binary operators are available with the packages latexsym/amssymb.

## Binary relations

**Binary relations** are automatically surrounded by small space (3 mu).

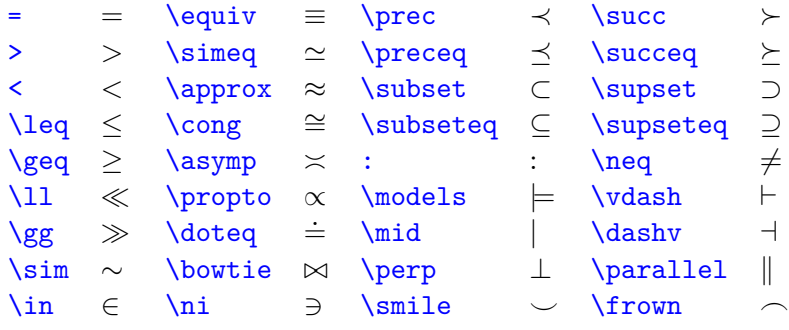

This can be emulated with  $\mathcal{text}>$ ,

Declare a new one with  $newcommand{\\times}{\mathcal{N}}$ 

A few less used binary operators are available with the packages latexsym/amssymb.

# **Operators**

**Log-like operators** are automatically preceded by a small space (3 mu).

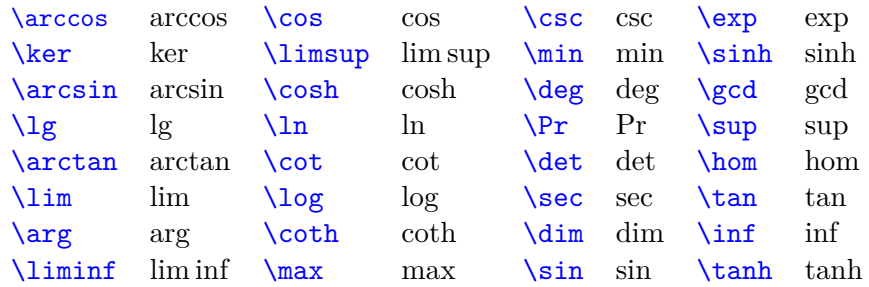

Declare a new one like \newcommand{\argtanh}{\mathop{argtanh}}.

#### **Large variable-sized Symbols**

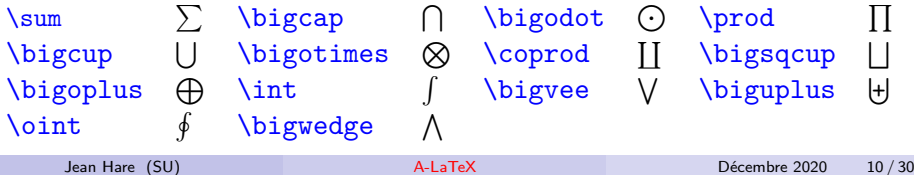

# Delimiters

**Delimiters** are automatically surrounded by small space (3 mu).

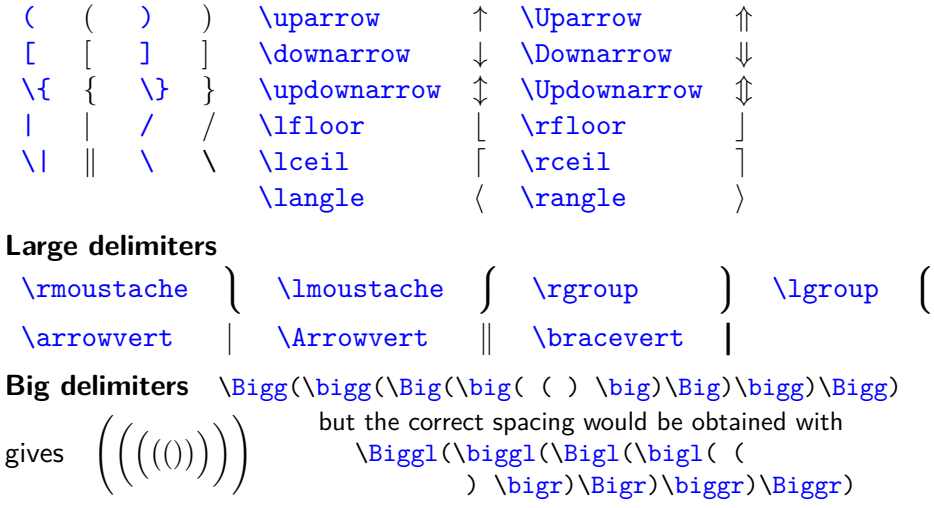

## Arrows

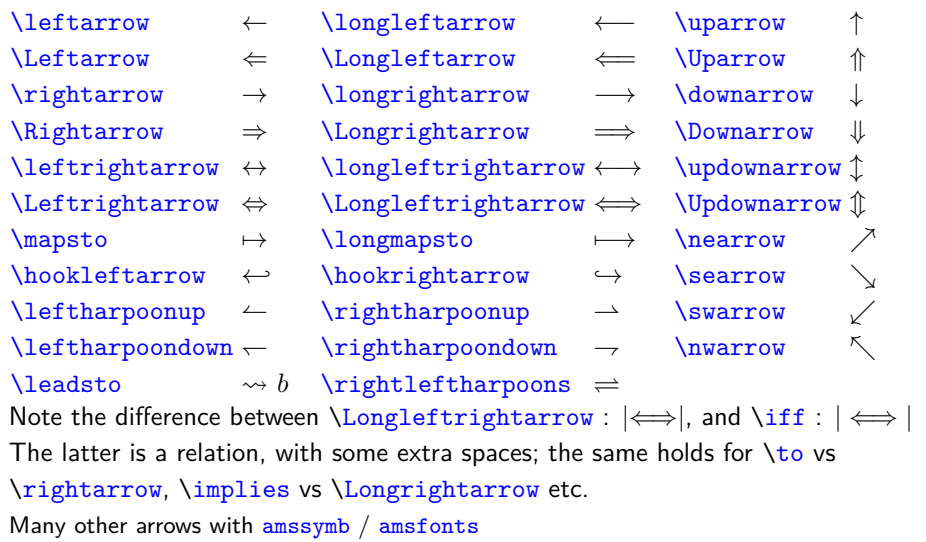

# Greek letters

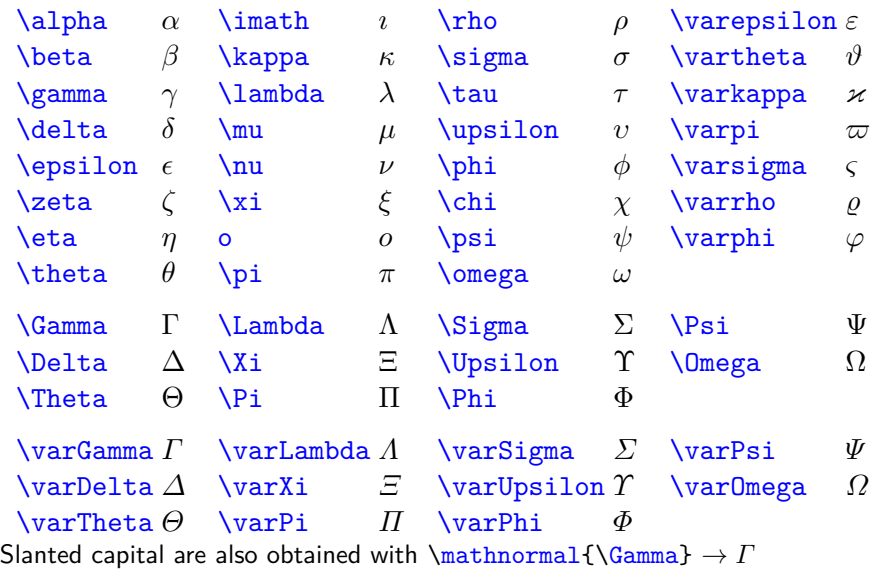

# More math symbols

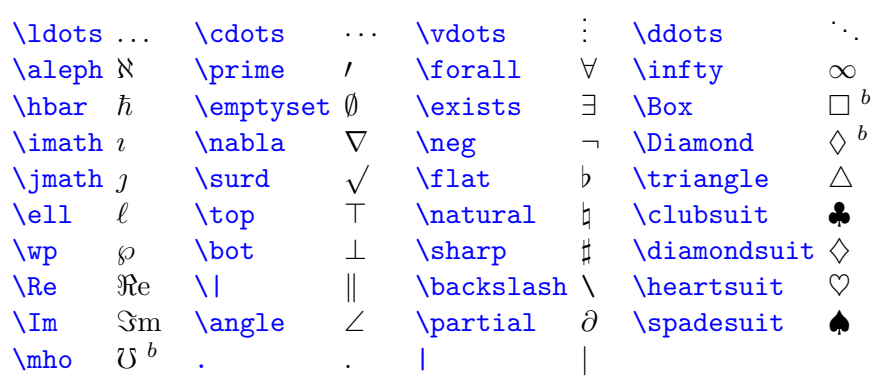

For a more extended list of symnols look at [The Comprehensive LaTeX Symbol List](http://mirrors.ctan.org/info/symbols/comprehensive/symbols-a4.pdf)

## <span id="page-14-0"></span>Dans la section

#### $(1)$  [Basic mathematics in standard L](#page-2-0)ATEX

- [Minimal math notations](#page-3-0)
- [Math elements by class](#page-6-0)
- [More math elements](#page-14-0)

#### $\mathcal{A} \mathcal{A} \mathcal{S}$ -math and [mathtools](#page-19-0)

- [Multi-line display](#page-21-0)
- [Miscellanea](#page-25-0)

# **Decorations**

#### **Math mode accents**

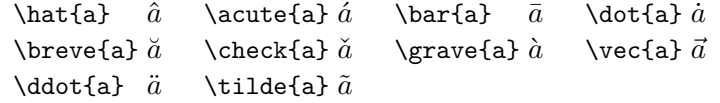

 $\overleftarrow{abc}$ 

*d*  $abc$ 

#### **Other constructions**

\overleftarrow{abc}

 $\text{widetilde}$  abc  $\text{abch}$   $abc$  dend  $abc$ *abc* \overrightarrow{abc} −→*abc* \overline{abc} *abc* \underline{abc} *abc*

\overbrace{abc}^d

 $\underbrace{\text{efg}}$  h

*h* **Extensible delimiters** The \Bigg\bigg\Big\big delimiters are sometimes to small. Get larger delimiters as shown here with:

\left<delim1> content\right<delim2>

\left and \right must be paired <delim1>and <delim2> can differ. Use *.* for no printed delimiter.

 $\sqrt{ }$ 

*a b c d e f g h i j k l m n*

 $\overline{\phantom{a}}$  $\overline{1}$  $\overline{1}$  $\overline{1}$  $\overline{1}$  $\overline{1}$  $\overline{1}$  $\overline{1}$  $\overline{1}$  $\overline{1}$  $\overline{1}$  $\overline{1}$  $\overline{1}$  $\overline{1}$  $\overline{1}$  $\overline{1}$  $\overline{1}$  $\overline{1}$  $\frac{1}{2}$  $\mathbf{I}$  $\overline{1}$  $\overline{1}$  $\overline{1}$  $\overline{1}$  $\overline{1}$  $\overline{1}$  $\overline{1}$  $\perp$  $\perp$  $\overline{1}$  $\downarrow$ 

 $\operatorname{\it{efg}}$ 

# Integrals, sums and limits

#### **The Euler-Mascheroni constant** *γ*

• In textstyle (in-line math)  $\gamma = \lim_{n \to \infty} (\sum_{k=1}^{n} \frac{1}{k} - \int_{1}^{n} \frac{dx}{x})$  $\frac{dx}{x}$ is produced by the command :

 $\lim_{n\to\infty}(\sum_{k=1}^n \frac{1}{k}-\int_1^n \frac{dx}{x})$ 

- Better result obtained in displaystyle :  $\lim_{n\to\infty}(\sum_{k=1}^n)$ 
	- With the displaymath environment  $\langle [\cdots] \rangle$
	- $-$  By adding the command  $\dagger$  displaystyle in front of the formula:  $\displaystyle\frac{\lim_{n\to\infty}(\sum_{k=1}^n \frac{1}{k}\cdots}$
- The limits position is controlled by *limits* or *\nolimits*:
	- $-$  in textstyle  $\lim\limits_{n\to\infty}(\sum_{k=1}^n\cdot$  \$ gives  $\lim_{n\to\infty}$  $\left(\sum_{n}^n\right)$ *k*=1 1  $\overline{k}$ <sup> $\cdots$ </sup>
	- $-$  in displaystyle \[\lim\_{n\to\infty}(\sum\nolimits\_{k=1}^n $\cdots$  \] gives  $\lim_{n\to\infty}$  $\left(\sum_{n=1}^{n}$ *k*=1 1  $\overline{k}$ <sup> $\cdots$ </sup>

*k*=1

1 *k* −  $\int_0^n$ 1

*dx*  $\frac{x}{x}$ 

## Math Fonts

Regular math is in "*mathematical italic*" (lmmi for latinmodern) Styles and families work like in text, but with  $\mathcal{s}_t$   $\mathcal{S}_t$ mathrm, mathtt, mathsf, **mathbf**, *mathit*

Symbols are not embolden by \mathbf:

 $\mathbf{\sum\int\beta} \rightarrow \sum\beta$  f\sum\int\beta\$ Use instead  $\bm{\mathcal{S}}\mathbf{sum\int\beta}$   $\rightarrow$   $\sum\int\beta$  of package bm

Other styles (with packages)

- \mathcal{ABCDEFGH}  $\rightarrow$   $\mathcal{ACDEFGH}$  (uppercase only, latex)
- $\mathsf{ABCNR12abc} \rightarrow \mathsf{ABCNR12abc}$  (bbm)
- \upalpha\upbeta\upmu $\cdots \rightarrow \alpha$  $\beta$ upgreek)
- \mathfrak{ABCNR12abc} → 2028CNOR12abc (amsssymns)
- $\bullet$  \mathscr{ABCD}  $\rightarrow$   $\mathscr{BCD}$  (uppercase only, mathrsfs)

 $e$  etc.

# Making larger or smaller symbols

- Some symbols sometimes need to be enlarged.
- $\bullet$  But the fonts cmex or lmex are defined as non-scalable ! Fix this by loading package exscale (sample in **\Huge)**:

$$
\langle X \rangle = \mathop{\Sigma} \limits_{i} \mathop{\Sigma} \limits_{j} p_{ij} x_i = \mathop{\Sigma} \limits_{j} \frac{n_j x_j}{n_j} \quad \rightarrow \quad \ \langle X \rangle = \sum_i \sum_j p_{ij} x_i = \frac{\sum_j n_j x_j}{\sum_j n_j}
$$

For a finer control use the package relsize and do for example:

- <sup>1</sup> \def\Sum{\mathop{\mathlarger{\sum}}}
- 2 \def\sums{\mathop{\mathsmaller{\sum}}}

To get :

$$
\langle X \rangle = \sum_{i} \sum_{j} p_{ij} x_i = \frac{\sum_{j} n_j x_j}{\sum_{j} n_j}
$$

<span id="page-19-0"></span>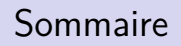

# [Basic mathematics in standard L](#page-2-0)ATEX

- [Minimal math notations](#page-3-0)
- [Math elements by class](#page-6-0)
- [More math elements](#page-14-0)  $\bullet$

#### (2)  $A_{\mathcal{M}}S$ -math and [mathtools](#page-19-0)

- [Multi-line display](#page-21-0)
- [Miscellanea](#page-25-0)

# $A_{\mathcal{M}}\mathcal{S}$ -math & mathtools

- **Never** use the awful **\egalign** to align equations.
- For this purpose you should load the package amsmath, with is companion mathtools.
- **Warning**: amsmath package and not ams(la)tex class, and its documentation is named amsldoc.pdf.
- amsmath & mathtools define (namely) :
	- Many multi-line displayed equation environments.
	- Better matrices, root, fractions, limits and integrals.
	- $\bullet$  \$\boxed{ }\$ formulas, and  $\text{1...}$ \$ in math mode.
	- Stacking of subscript  $(\substack{\text{substack}})$  or relations  $(\substack{\text{stack}})$ .
	- \DeclareMathOperator{\xxx}{xxx} (starred for limit position).
	- Content of null vertical space (\smash, \smashoperator) or horizontal width (\mathllap,\mathclap,\mathrlap).
	- Extensible arrows like \xLeftarrow[<sub>]{<sup>} for  $A \xleftarrow{over} B$ *under*
	- Left indices and exponents, etc.

## <span id="page-21-0"></span>Dans la section

## [Basic mathematics in standard L](#page-2-0)ATEX

- [Minimal math notations](#page-3-0)
- [Math elements by class](#page-6-0)
- [More math elements](#page-14-0)  $\bullet$

#### (2)  $A_{\mathcal{M}}S$ -math and [mathtools](#page-19-0) [Multi-line display](#page-21-0)

[Miscellanea](#page-25-0)

 $A \wedge A S$ -math and [mathtools](#page-19-0) [Multi-line display](#page-21-0)

## Aligned equations : align and aligned

By default, all lines are numbered. Use  $*$  to suppress all numbers, or \nonumber on specific lines.

- <sup>1</sup> \begin{align\*} 2 aa  $\&$ =bbbbbbb $\setminus$ 
	- <sup>3</sup> cccccc&=dd
	- <sup>4</sup> \end{align\*}
	- <sup>1</sup> \begin{align\*}
	- 2 aa  $k$ =bbbbbbb  $k$  ee $k = ff \backslash \backslash$
	- <sup>3</sup> cccc&=dd & hhhh&=gg
	- <sup>4</sup> \end{align\*}
	- <sup>1</sup> \begin{equation}
	- 2  $\left| \right|$
	- <sup>3</sup> \begin{aligned}
	- 4  $aaa&=bbb\$
	- <sup>5</sup> w&= u \text{ ou }v
	- <sup>6</sup> \end{aligned}
	- <sup>7</sup> \right.
	- <sup>8</sup> \end{equation}

 $aa = bbbbbbb$  $cccccc = dd$ 

 $aa = bbbbbb$   $ee = ff$  $cccccc = dd$   $hhhh = qq$ 

$$
\begin{cases}\naaa = bbb \\
w = u \text{ ou } v\n\end{cases} (1)
$$

# More aligned equations

- alignat reduces the inter equations space (use number of columns)
- <sup>1</sup> \begin{align\*}
- 2 aa  $k$ =bbbbbb  $k$  eee  $k$ =vvvv $\setminus$
- $3 \text{ ccc}$   $\&=$ dd  $\&$  fff  $\&=$  zzz
- <sup>4</sup> \end{align\*}
- <sup>5</sup> \smallskip
- <sup>6</sup> \begin{alignat\*}{2}
- <sup>7</sup> aa &=bbbbbb & eee &=vvvv\\
- 8  $cccc$   $k = dd$   $k$  fff  $k = 722$
- <sup>9</sup> \end{alignat\*}

$$
aca = bbbbbb \brace{cccc} \\ cccc = dd \end{cases} \quad \begin{vmatrix} eee = vvvv \\ fff = zzz \end{vmatrix}
$$

$$
aa = bbbbbb{b} \begin{cases} eee = vvvv \\ fff = zzz \end{cases}
$$

• split is used to display a single equation with multiline aligned terms

1 \begin{equation} <sup>2</sup> \begin{split}  $3$  a & =b+c-d\\ 4 &  $\qquad \text{equal} + e-f \leq \qquad \qquad$  $5$  &  $=$ g $+h$ <sup>6</sup> \end{split} <sup>7</sup> \end{equation}

$$
a = b + c - d
$$
  
+ e - f (2)  
= g + h

# Non aligned equations

**o** multiline environment is a variation of the equation environment used for equations that don't fit on a single line. It add some space at the beginning and the end of the lines to emphasize the continuation.

<sup>1</sup> \begin{multline}

```
2 s = a + b + c + d + e + f \backslash
```

```
3 + i + j + k + 1 + m
```

```
4 \end{multline}
```

$$
s = a + b + c + d + e + f
$$

$$
+i + j + k + l + m
$$
 (3)

**Example 2** environment allows to put several non aligned equation in the same display, without any alignment.

```
1 \begin{gather}
```

```
2 S_1 = a+b+c+d+e+f+g+h \
```

```
3 k+l+m+n=s_2
```

```
4 \end{gather}
```

$$
s_1 = a + b + c + d + e + f \quad (4)
$$

$$
k+l+m+n=s_2\qquad \ \ (5)
$$

## <span id="page-25-0"></span>Dans la section

# [Basic mathematics in standard L](#page-2-0)ATEX

- [Minimal math notations](#page-3-0)
- [Math elements by class](#page-6-0)
- [More math elements](#page-14-0)  $\bullet$

# (2)  $A_{\mathcal{M}}S$ -math and [mathtools](#page-19-0)

- [Multi-line display](#page-21-0)
- [Miscellanea](#page-25-0)

## Text in math mode

- To produce text in mayhmode the most basic is  $\m{the text}$ (in  $\mbox{nbox}$  (the text) the mode is LR).
- $\bullet$  But amsmath provides the command  $\text{the text}$ , which oppositely to  $\mbox{the text}$  scales according to the mode like:  $\langle \rangle$  \mbox  $\rightarrow$  the text  $\neq$  the text  $\leftarrow$  \text the text  $\leftarrow$  \text

and also restart the style of the surrounding text.

- For text between equations \intertext{} which produces left aligned text without breaking the alignment. And with mathtools \shortintertext reduces the white (wasted) space produced by  $\interhtt{text}$   $\{$  }.
- Text on the same line as displaymath is obtained with the trick:

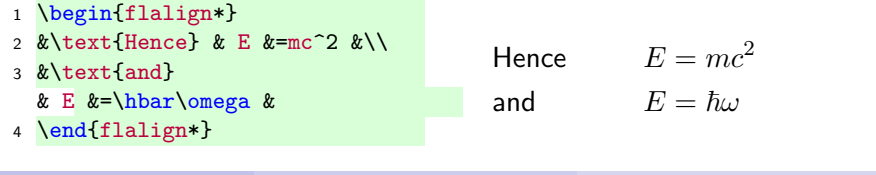

Jean Hare (SU) [A-LaTeX](#page-0-0) Décembre 2020 27 / 30

# Equations numbering

- Equations are automatically numbered (each line, as above))
- $\bullet$  This can be disabled on a given line with  $\nabla$  honumber or globally with the starred version like  $\begin{pmatrix} \text{align*} \end{pmatrix}$ .
- The number format can be modified with the \numberwithin command and the usual  $\remewcommand{\theequation}{...}.$
- In the environment subequations a letter is added instead incrementing equation:
- 1 \begin{subequations}
- <sup>2</sup> \begin{align}

$$
3 \mathbf{E} \&= \mathbf{mc} \hat{2} \setminus \mathbf{}
$$

- 4 E  $\& = \hbar \omega$
- 5 \end{align}
- <sup>6</sup> \end{subequations}

 $E = mc^2$ (6a)

$$
E = \hbar \omega \tag{6b}
$$

• In principle, only equations explicitly referred to in the text must be numbered : use \mathtoolsset{showonlyrefs} and \eqref instead of  $\ref$  or  $\ref$ eq.

# \DeclarePairedDelimiter & variants

- mathtools features a command \DeclarePairedDelimiter defining paired delimiters at the proper size acording to contents. As an example \DeclarePairedDelimiter\abs{\lvert}{\rvert} producing with the starred  $\{\text{abs}*$ :
- $1 \{ \abs * \{c\} = \abs * \{\tfrac{a}{b}\} =$ \abs\*{\dfrac{a}{b}} \] |*c*| =

$$
|c| = \left|\tfrac{a}{b}\right| = \left|\frac{a}{b}\right|
$$

If needed the  $*$  can ve replaced by an optional arguiment like  $[\Delta$ Big] which prepend the prefix $\langle \text{Big}$  on both delimiters.

In \DeclarePairedDelimiterX one has the size of the delimiters in

\delimsize, so that on can use :

\DeclarePairedDelimiterX\braket[3]{\langle}{\rangle}%

{#1\delimsize\vert#2\delimsize\vert#3}

or with an improved spacing

\DeclarePairedDelimiterX\braket[3]{\langle}{\rangle}%

{#1\,\delimsize\vert\,\mathopen{}#2\,\delimsize\vert\,\mathopen{}#3}

$$
\text{yielding: } \left\langle \phi \, | \, A \, | \, \psi \right\rangle \neq \left\langle \Phi \, | \, B^\dagger \, | \, \Psi \right\rangle
$$

# <span id="page-29-0"></span>de **f**  $\overline{a}$  **f**  $\overline{b}$  **de** *f*  $\overline{a}$  *f*  $\overline{b}$  *f*  $\overline{a}$  *f*  $\overline{a}$  *f*  $\overline{b}$  *f*  $\overline{a}$  *f*  $\overline{a}$  *f*  $\overline{b}$  *f*  $\overline{a}$  *f*  $\overline{b}$  *f*  $\overline{b}$  *f*  $\overline{b}$  *f*  $\$

If you do real mathematical works you will need to define structured *b* − *a a f*(*x*) d*x* = R *b <sup>a</sup>* d*x* and numbered environments like definition, proposition, theorems, lemma, proofs and so on. m(*f*) = <sup>1</sup>  $m<sub>1</sub>$ , provis and so on.

R *b <sup>a</sup> f*(*x*) d*x*

Z *b*

- There ara plainty of package to do that, but the basic and general one is amsthm Z *b*
- one is amsτnm<br>We won't describe the multiple possibilities, bui provide an example, built with ntheorem, (more powerful than amsthm but much more complex), using **\savebox, and combined with \shadowbox** (provided by the package fancybox). ant with fitne of em, (more powerful than alle that much more de marine des marines de marines en france en *f*

**Propriété III.10 (Théorème de la moyenne) :**

Si *f* est une fonction continue sur  $[a,b]$ , et m(*f*) la moyenne» de *f* sur  $[a,b]$ , il existe un réel  $c \in ]a,b[$  tel que m $(f) = f(c)$ .

**Preuve :** Cette propriété résulte simplement du théorème de accroissements finis (Propriété I.7 p. 23) appliqué à une primitive *F* de *f* selon lequel  $\exists c \in ]a,b|/F(b) - F(a) =$  $F'(c)(b-a)$ .  $\Box$   $\Box$